# **An In-Depth Introduction to the Fundamentals of Python, 3rd Edition**

Python is a versatile and powerful programming language that has gained immense popularity in recent years. It is widely used in a variety of fields, including web development, data science, machine learning, and artificial intelligence. The latest edition of the Python programming language, Python 3, has introduced several significant improvements and enhancements, making it even more robust and user-friendly.

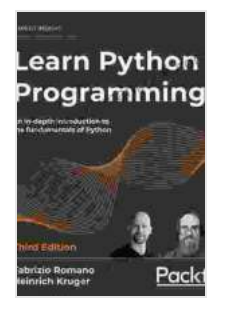

**[Learn Python Programming: An in-depth introduction](https://religion.mamanbook.com/reads.html?pdf-file=eyJjdCI6IjMzZzJWRGNURnZyZlhRMTdyRWw4ZFwvUW1wb0cwWGZoOGZ4aHJ5MFN1MlQ1R2Z1SUwxTElobHN1VkVhaUJFT0F6YXhQUjhhanJCOGowQXpDUXNVV2xZN1ByNGlpaFF5SFhPVGF3QndrZm84M28yTVRWUG1DK1FVeVdHVVN0cnlCUXZNOVQ1bmhaVjRUREEzdFZ3TDBJVnNuS0FTZ1hMWWdmS0hcL203VVczdTJtTmd0NHhqMEY1WUwzMXZ0TVVnXC81a1QzZWVjc0RQY2tqQTg3TE9Lb0RJQ0FRN3d2OXo4YkVReFJqYWp4WVQrVHBvVWM1enZTUUpIZzc0VlpWSThDdkwiLCJpdiI6Ijc5MDUyNWY3NzZmODM3MmU5MmNmNGM0YmU4NzdhNzEzIiwicyI6ImU4MmFhMzJiYmM2ODVjOGMifQ%3D%3D) to the fundamentals of Python, 3rd Edition**

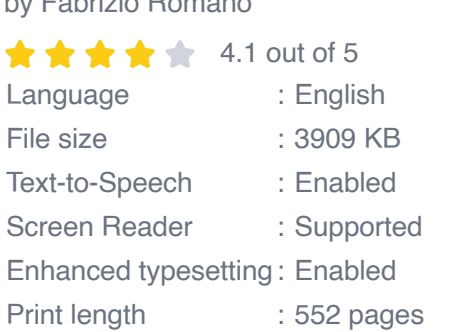

by Fabrizio Romano

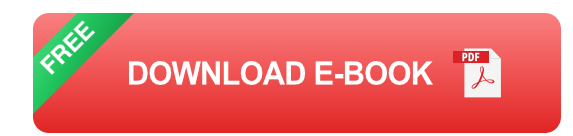

This comprehensive guide provides an in-depth to the fundamentals of Python 3. We will cover essential concepts such as data types, variables, control flow, functions, and object-oriented programming. We will also explore important data structures such as lists, tuples, dictionaries, and sets, and learn how to manipulate and process data efficiently.

#### **Getting Started with Python**

To get started with Python, you will need to install the Python interpreter on your computer. You can download the latest version of Python from the official website: https://www.python.org/downloads/.

Once you have installed Python, you can start writing Python code using a text editor or an integrated development environment (IDE). IDLE is a simple and easy-to-use IDE that comes pre-installed with Python. You can also use more advanced IDEs such as PyCharm or Visual Studio Code.

# **Basic Syntax**

Python uses a simple and intuitive syntax that makes it easy to read and write code. Here are some basic syntax rules:

- Python uses indentation to group blocks of code. Indentation is typically done using four spaces or a tab character.
- Python uses the "#" symbol to denote comments. Comments are m. ignored by the Python interpreter.
- **Python uses the "=" sign to assign values to variables.**

#### **Data Types**

Python has a variety of built-in data types that can be used to represent different types of data. The most common data types include:

- Integers (int): represent whole numbers, such as 10 or -20. ú.
- Floats (float): represent decimal numbers, such as 3.14 or -5.67.  $\blacksquare$
- Strings (str): represent sequences of characters, such as "Hello" or a. "World".

Booleans (bool): represent logical values, such as True or False.

#### **Variables**

Variables are used to store data in Python. You can create a variable by assigning a value to it using the "=" sign. For example, the following code creates a variable called "name" and assigns it the value "John":

python name ="John"

## **Control Flow**

Control flow statements are used to control the execution of code. Python provides a variety of control flow statements, including:

- If statements: used to execute blocks of code only if certain conditions are met.
- For loops: used to iterate over sequences of data.  $\mathbf{u}$
- While loops: used to repeat blocks of code while certain conditions are m. met.

# **Functions**

Functions are reusable blocks of code that can be called from other parts of your program. Functions can be defined using the "def" keyword. For example, the following code defines a function called "greet" that takes a name as an argument and prints a greeting message:

python def greet(name): print("Hello", name)

# **Object-Oriented Programming**

Object-oriented programming (OOP) is a programming paradigm that uses "objects" to represent data and functionality. Python supports OOP, and you can create your own classes and objects.

A class is a blueprint for creating objects. It defines the attributes and methods that an object will have. An object is an instance of a class. It has a set of attributes and methods that are defined by the class.

## **Data Structures**

Data structures are used to organize and store data in Python. Python provides a variety of built-in data structures, including:

- Lists: represent sequences of data that can be accessed using an m. index.
- Tuples: represent immutable sequences of data that cannot be m. changed.
- Dictionaries: represent collections of key-value pairs. ú.
- Sets: represent unordered collections of unique elements. ú.

# **File Handling**

Python provides a variety of functions for reading and writing files. You can use these functions to save data to a file or to load data from a file.

To open a file, you use the "open()" function. The "open()" function takes two arguments: the name of the file and the mode in which you want to open the file. The mode can be "r" for reading, "w" for writing, or "a" for appending.

This guide has provided a comprehensive to the fundamentals of Python 3. We have covered essential concepts such as data types, variables, control flow, functions, object-oriented programming, and data structures. We have also explored file handling and provided examples of how to read and write files.

Python is a powerful and versatile programming language that can be used for a wide range of applications. By mastering the fundamentals of Python,

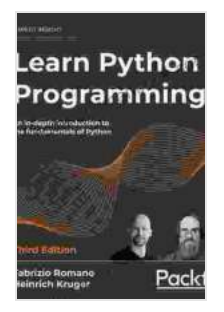

# **[Learn Python Programming: An in-depth introduction](https://religion.mamanbook.com/reads.html?pdf-file=eyJjdCI6IjMzZzJWRGNURnZyZlhRMTdyRWw4ZFwvUW1wb0cwWGZoOGZ4aHJ5MFN1MlQ1R2Z1SUwxTElobHN1VkVhaUJFT0F6YXhQUjhhanJCOGowQXpDUXNVV2xZN1ByNGlpaFF5SFhPVGF3QndrZm84M28yTVRWUG1DK1FVeVdHVVN0cnlCUXZNOVQ1bmhaVjRUREEzdFZ3TDBJVnNuS0FTZ1hMWWdmS0hcL203VVczdTJtTmd0NHhqMEY1WUwzMXZ0TVVnXC81a1QzZWVjc0RQY2tqQTg3TE9Lb0RJQ0FRN3d2OXo4YkVReFJqYWp4WVQrVHBvVWM1enZTUUpIZzc0VlpWSThDdkwiLCJpdiI6Ijc5MDUyNWY3NzZmODM3MmU5MmNmNGM0YmU4NzdhNzEzIiwicyI6ImU4MmFhMzJiYmM2ODVjOGMifQ%3D%3D) to the fundamentals of Python, 3rd Edition**

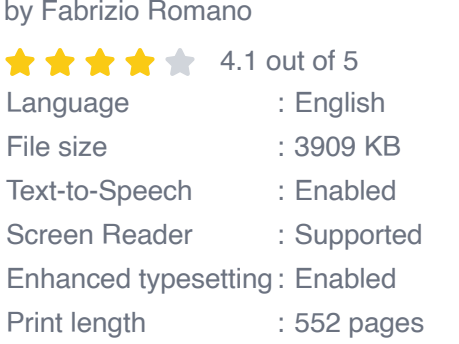

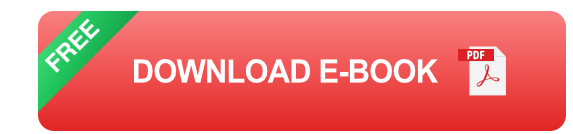

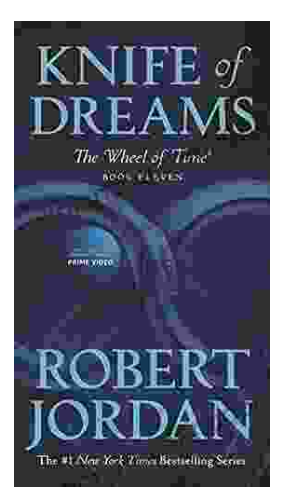

# **[Unveiling Eleven of the Wheel of Time: A](https://religion.mamanbook.com/book/Unveiling%20Eleven%20of%20the%20Wheel%20of%20Time%20A%20Journey%20Through%20Epic%20Fantasy.pdf) Journey Through Epic Fantasy**

In the vast and intricate tapestry of Robert Jordan's legendary fantasy series, the Wheel of Time, Eleven stand as pivotal figures, their destinies entwined...

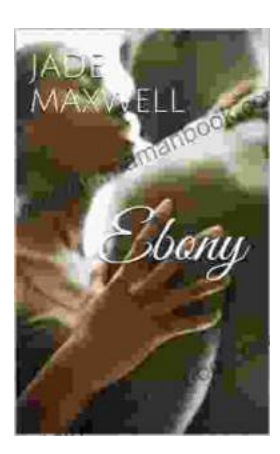

# **[Ebony Jay Rice: A Rising Star in the](https://religion.mamanbook.com/book/Ebony%20Jay%20Rice%20A%20Rising%20Star%20in%20the%20Entertainment%20Industry.pdf) Entertainment Industry**

Ebony Jay Rice is a force to be reckoned with in the entertainment industry. As a multi-talented actress, singer, dancer, and producer, she has captivated audiences with...